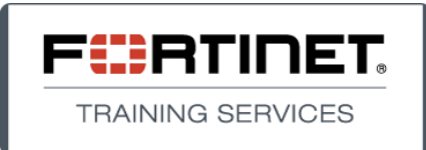

# FortiManager Centralized Device Management FMGT-000-50003-SEP13

# **Course Overview & Objectives**

Through this 1-day instructor-led classroom or online virtual training course, partners and customers learn FortiManager Security Appliance fundamentals and daily administrative tasks for centralized FortiGate Network Security device administration.

The FortiManager Centralized Device Management course looks at the subject of centralized FortiGate device management while focusing on the following areas of the FortiManager device GUI:

- » Device Manager
- » Policy & Objects
- » FortiGuard
- » System Settings

At the conclusion of this course, participants will be able to use the FortiManager system to manage FortiGate device configurations centrally. The following usage scenarios are covered in the course:

- » Single administrative domain with one policy package for one or many devices
- » Single administrative domain with multiple policy packages
- » Multiple administrative domains and no global administrative domain
- » Multiple administrative domains with global administrative domain and global policies & objects

This course does not cover the FortiManager APIs, other than a brief overview of their purpose.

Although the course focuses primarily on FortiGate device management, it is still of value to customers using FortiManager Security Management appliances for FortiCarrier, FortiWeb, FortiSwitch, and FortiGuard updates for FortiClient or FortiMail. Note however, that these are not explicitly considered as usage scenarios in this course.

## **Products Used in This Course**

- » FortiManager Security Management appliance
- » FortiGate Network Security appliance

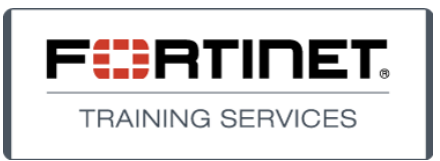

#### **Prerequisites**

» FortiGate knowledge equivalent to that from attending the 301 course (FortiGate Multi-Threat Security Systems II)

## **System Requirements**

If performing this training online, students will require the following:

- » A high-speed Internet connection
- » A Web browser that supports the Adobe Flash Player to launch the Virtual Classroom Lab
- » Speakers or a headset to follow along with the audio portion of the presentation
- » Adobe Reader to view on-line class materials

## **Who Should Attend**

This course is intended for networking and security professionals involved in providing installation, management, administration, and troubleshooting functions for centrally managed FortiGate deployment(s) using FortiManager appliances.

## **AGENDA**

## **Module 1 Introduction to FortiManager**

The learning goal for this module is to understand the centralized management approach for managing FortiGate devices using FortiManager and to identify common use cases.

## **Objectives**

- » Identify the key features of FortiManager
- » Identify licensing differences between the physical and virtual appliances
- » Describe the device life cycle management tasks
- » Identify the different management tabs and the functionality of each
- » Identify the commonalities between FortiManager and FortiAnalyzer
- » Describe the management module framework for FortiManager
- » Identify two use cases and usage examples of the FortiManager product
- » Identify the three APIs available on FortiManager and the purpose of the Fortinet Developer Network service

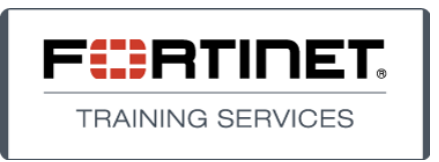

## **Module 2 System Settings**

The learning goals for this module are to familiarize the student with the FortiManager system settings in order to perform the initial configuration prior to deploying the first devices, review common maintenance tasks, configure ADOMs and configure system administrators.

## **Objectives**

A Student Should Be Able To:

- » Describe at a high-level the configuration settings available on the System Settings tab
- » Identify system network configuration settings
- » Describe the concept of ADOMs, ADOM locking, common usage scenarios and the basic steps to perform an ADOM configuration
- » Describe the granularity achievable with different admin profile settings
- » Describe the correct procedure to backup and restore the FortiManager system
- » Identify the purpose of offline mode, when it is active and how to deactivate it
- » Identify the procedure to factory reset a FortiManager device
- » Identify the purpose of meta fields
- » Read the alert message console and event log
- Identify how to track the status of tasks resulting from management actions using the Task Monitor

# **Module 3 Device Manager**

The learning goals for this module are to familiarize the student with adding FortiGate devices to FortiManager and how configuration changes made in Device Manager are installed on a managed device, as well as reading both the revision and installation history to understand the changes made to a device.

## **Objectives**

- » Identify the key features of Device Manager
- » Describe the steps to add a FortiGate device to the FortiManager system and the stages of the add device wizard
- » Identify the import process for firewall policy and objects
- » Make device changes from Device Manager and install them on a managed device
- » Describe Provisioning Profiles and their usage

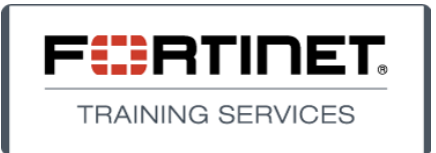

- » Describe the FortiManager and FortiGate configuration status and synchronization behavior and the Install, Restore and Retrieve tasks
- » Describe the purpose of Revision History and how to identify which action created a revision
- » Describe the capabilities of scripts in Device Manager
- » Identify the steps to replace a managed FortiGate device
- » Identify the usage of Device Groups
- » Describe what action the refresh command performs
- Identify the capabilities of chassis management in FortiManager
- » Describe how to manage a FortiGate HA device with FortiManager

## **Module 4, Policy & Objects**

The learning goals for this module are to familiarize the student with tasks involved when working in the Policy & Objects tab in order to centrally manage firewall polices and install policies on multiple devices.

#### **Objectives**

- » Describe the functionality of Policy & Objects at an ADOM level and how they are used to mange firewall policies on managed FortiGate devices
- » Identify how folders help you manage your policy packages
- » Describe the purpose of ADOM revisions and describe how to create and restore ADOM revisions
- » Identify the database version of an ADOM and how this affects Policy & Objects tab configurations
- » Describe how objects can be shared between multiple devices and the purpose of dynamic objects
- » Describe the usage of installation targets for policy packages and individual policies
- » Describe the purpose of zones defined in the Policy & Objects tab and their usage in policy packages
- » Describe the Import Policy wizard stages and common considerations when importing FortiGate configurations
- » Identify the stages when performing an Install Policy Package and Device Settings and the purpose of the re-install command
- » Identify how cut & paste, cloning and exporting help you to manage your firewall polices
- » Describe the VPN Management mode and use both Policy & Device VPNs and VPN Console to configure an IPSec VPN
- » Describe the functionality of Policy & Objects and a Global ADOM level

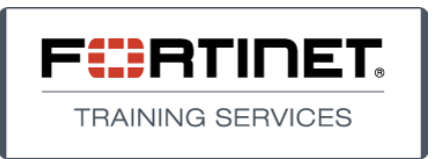

# **Module 5 Additional System Operations**

The learning goals for this module are to familiarize the student with additional system features that are common to many deployments. In particular the student will work with Web Portals, FGFM management protocol, HA and FortiGuard.

## **Objectives**

- » Describe the Web Portal feature and its configuration requirements to provide customers access to their managed devices
- » Describe the FGFM management protocol and tasks that administrators may need to perform to test correct operation
- » Identify the configuration requirements of an High Availability deployment
- » Describe the FortiGuard services available with FortiManager and how to configure FortiGate devices to work with a local FortiGuard server
- » Describe the private network configuration where the FortiManager is not connected to the public Internet
- » Describe the firmware image management available on FortiManager FortiGuard server
- Identify the options for deploying new firmware at a device level and a group level